Частное профессиональное образовательное учреждение «Магнитогорский колледж современного образования»

**РАССМОТРЕНО**

на заседании Методического совета

Протокол № 5 от « $24 \times 06$  2021г.

УТВЕРЖДАЮ: 08

Кузьмина С.А., директор ЧПОУ «Магнитогорский колледж современного образования»

« 30 » UtoHl 2021 г.

# РАБОЧАЯ ПРОГРАММА ЭЛЕКТИВНОГО КУРСА **ЭК.01. ОСНОВЫ ИНФОРМАЦИОННЫХ ТЕХНОЛОГИЙ**

для специальности среднего профессионального образования социально-экономического профиля

**38.02.07 Банковское дело**

Магнитогорск, 2021г.

Разработчики:

- 1. Ибрагимова Ризаля Фаритовна, преподаватель ЧПОУ «Магнитогорский колледж современного образования»
- 2. Кузьмина Светлана Анатольевна, директор, преподаватель ЧПОУ «Магнитогорский колледж современного образования»

Техническая экспертиза рабочей программы учебного предмета **ЭК.01. Основы информационных технологий** пройдена.

Эксперт: Докукина Е.П., методист ЧПОУ «Магнитогорский колледж современного образования»

## **СОДЕРЖАНИЕ**

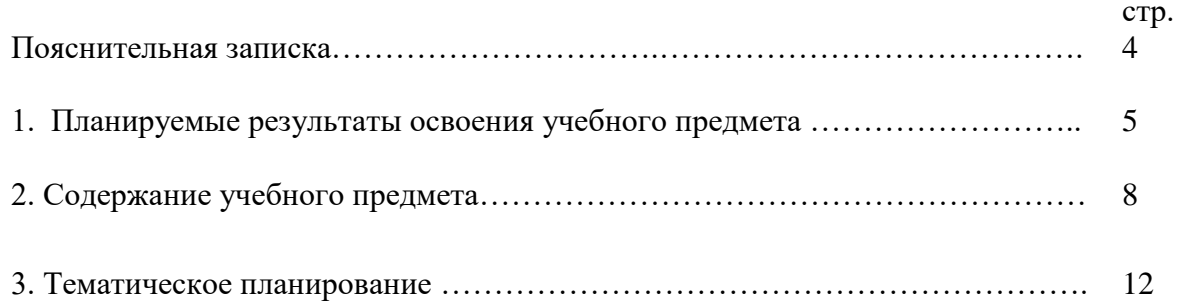

Рабочая программа элективного курса **ЭК.01. Основы информационных технологий** предназначена для изучения предметной области «Математика и информатика» в ЧПОУ «Магнитогорский колледж современного образования», реализующего образовательную программу среднего общего образования в пределах освоения основной профессиональной образовательной программы СПО по специальности **38.02.07 Банковское дело** на базе основного общего образования при подготовке специалистов среднего звена.

Рабочая программа учебного предмета разработана в соответствии с требованиями:

- ФГОС среднего общего образования (Приказ Министерства образования и науки РФ от 17.02. 2012 № 413, с изменениями и дополнениями от: 29 декабря 2014 г., 31 декабря 2015 г., 29 июня 2017 г., 24 сентября, 11 декабря 2020 г.)

С учетом:

- Примерной основной образовательной программы среднего общего образования, одобренной решением федерального учебно-методического объединения по общему образованию (протокол от 28 июня 2016 г., № 2/16-з);

- Примерной рабочей программы воспитания подготовки специалистов среднего звена по специальности **38.02.07 Банковское дело.**

- Рекомендаций по организации получения среднего общего образования в пределах освоения образовательных программ среднего профессионального образования на базе основного общего образования с учетом требований федеральных государственных образовательных стандартов и получаемой профессии или специальности среднего профессионального образования (письмо Департамента государственной политики в сфере подготовки рабочих кадров и ДПО Минобрнауки России от 17.03.2015 № 06-259;

- Письма ФГАУ Федерального института развития образования от 25 мая 2017 года, протокол №3 «Об уточнении рекомендаций по организации получения среднего общего образования с учетом требований федеральных государственных образовательных стандартов и получаемой профессии или специальности среднего профессионального образования».

В ЧПОУ «МКСО» элективный курс **ЭК.01. Основы информационных технологий** изучается в общеобразовательном цикле учебного плана ООП СПО на базе основного общего образования с получением среднего общего образования.

Элективный курс **ЭК.01. Основы информационных технологий** является дополнительным курсом для специальности СПО социально-экономического профиля. Курс введен в учебный план по специальности с целью обеспечения удовлетворения индивидуальных запросов обучающихся, развития личности обучающихся, их познавательных интересов, интеллектуальной и ценностно-смысловой сферы; развития навыков самообразования и самопроектирования; углубления, расширения и систематизации знаний в выбранной области научного знания.

#### **1. ПЛАНИРУЕМЫЕ РЕЗУЛЬТАТЫ ОСВОЕНИЯ ЭЛЕКТИВНОГО КУРСА**

Освоение содержания элективного курса **ЭК.01. Основы информационных технологий** обеспечивает достижение студентами личностных, метапредметных и предметных результатов.

*1.1. Личностные результаты освоения элективного курса ЭК.01. Основы информационных технологий в соответствии с требованиями ФГОС СОО:*

**ЛР 5**) сформированность основ саморазвития и самовоспитания в соответствии с общечеловеческими ценностями и идеалами гражданского общества; готовность и способность к самостоятельной, творческой и ответственной деятельности;

**ЛР 7)** навыки сотрудничества со сверстниками, детьми младшего возраста, взрослыми в образовательной, общественно полезной, учебно-исследовательской, проектной и других видах деятельности;

**ЛР 9**) готовность и способность к образованию, в том числе самообразованию, на протяжении всей жизни; сознательное отношение к непрерывному образованию как условию успешной профессиональной и общественной деятельности;

**ЛР 10)** эстетическое отношение к миру, включая эстетику быта, научного и технического творчества, спорта, общественных отношений;

**ЛР 13)** осознанный выбор будущей профессии и возможностей реализации собственных жизненных планов; отношение к профессиональной деятельности как возможности участия в решении личных, общественных, государственных, общенациональных проблем;

*1.2. Личностные результаты освоения элективного курса ЭК.01. Основы информационных технологий в соответствии с программой воспитания*  специальности **38.02.07 Банковское дело.** 

Студент, освоивший элективный курс **ЭК.01. Основы информационных технологий** в соответствии с программой воспитания специальности **38.02.07 Банковское дело** должен быть:

**ЛРв 4)** Проявляющий и демонстрирующий уважение к людям труда, осознающий ценность собственного труда. Стремящийся к формированию в сетевой среде личностно и профессионального конструктивного «цифрового следа»

**ЛРв 10)** Заботящийся о защите окружающей среды, собственной и чужой безопасности, в том числе цифровой

**ЛРв 13)** Демонстрирующий готовность и способность вести диалог с другими людьми, достигать в нем взаимопонимания, находить общие цели и сотрудничать для их достижения в профессиональной деятельности

## *1.3. Метапредметные результаты освоения элективного курса ЭК.01. Основы информационных технологий*

**Метапредметные результаты** освоения учебного предмета должны отражать:

**МР 1)** умение самостоятельно определять цели деятельности и составлять планы деятельности; самостоятельно осуществлять, контролировать и корректировать деятельность; использовать все возможные ресурсы для достижения поставленных целей и реализации планов деятельности; выбирать успешные стратегии в различных ситуациях;

**МР 2)** умение продуктивно общаться и взаимодействовать в процессе совместной деятельности, учитывать позиции других участников деятельности, эффективно разрешать конфликты;

**МР 3)** владение навыками познавательной, учебно-исследовательской и проектной деятельности, навыками разрешения проблем; способность и готовность самостоятельному поиску методов решения практических задач, применению различных методов познания;

**МР 4)** готовность и способность к самостоятельной информационно-познавательной деятельности, владение навыками получения необходимой информации из словарей разных типов, умение ориентироваться в различных источниках информации, критически оценивать и интерпретировать информацию, получаемую из различных источников;

**МР 5)** умение использовать средства информационных и коммуникационных технологий (далее - ИКТ) в решении когнитивных, коммуникативных и организационных задач с соблюдением требований эргономики, техники безопасности, гигиены, ресурсосбережения, правовых и этических норм, норм информационной безопасности;

**МР 8)** владение языковыми средствами - умение ясно, логично и точно излагать свою точку зрения, использовать адекватные языковые средства;

**МР 9)** владение навыками познавательной рефлексии как осознания совершаемых действий и мыслительных процессов, их результатов и оснований, границ своего знания и незнания, новых познавательных задач и средств их достижения.

### *1.4. Предметные результаты освоения элективного курса ЭК.01. Основы информационных технологий*

**Предметные результаты** освоения учебного предмета устанавливаются на базовом уровне.

Требования к **предметным результатам** освоения элективного курса **ЭК.01. Основы информационных технологий** должны отражать:

**ПРб 1**) сформированность представлений о роли информации и связанных с ней процессов в окружающем мире;

**ПРб 2)** владение навыками алгоритмического мышления и понимание необходимости формального описания алгоритмов;

**ПРб 3)** владение умением понимать программы, написанные на выбранном для изучения универсальном алгоритмическом языке высокого уровня; знанием основных конструкций программирования; умением анализировать алгоритмы с использованием таблиц;

**ПРб 4)** владение стандартными приемами написания на алгоритмическом языке программы для решения стандартной задачи с использованием основных конструкций программирования и отладки таких программ; использование готовых прикладных компьютерных программ по выбранной специализации;

**ПРб 5**) сформированность представлений о компьютерно-математических моделях и необходимости анализа соответствия модели и моделируемого объекта (процесса); о способах хранения и простейшей обработке данных; понятия о базах данных и средствах доступа к ним, умений работать с ними;

**ПРб 6**) владение компьютерными средствами представления и анализа данных;

**ПРб 7**) сформированность базовых навыков и умений по соблюдению требований техники безопасности, гигиены и ресурсосбережения при работе со средствами информатизации; понимания основ правовых аспектов использования компьютерных программ и работы в Интернете.

#### **Введение. Информация и информационные процессы**

Роль информации и связанных с ней процессов в окружающем мире. Различия в представлении данных, предназначенных для хранения и обработки в автоматизированных компьютерных системах, и данных, предназначенных для восприятия человеком.

Системы. Компоненты системы и их взаимодействие.

Универсальность дискретного представления информации.

#### **Математические основы информатики**

Тексты и кодирование

Равномерные и неравномерные коды. Условие Фано.

Системы счисления

Сравнение чисел, записанных в двоичной, восьмеричной и шестнадцатеричной системах счисления. Сложение и вычитание чисел, записанных в этих системах счисления.

Элементы комбинаторики, теории множеств и математической логики

Операции "импликация", "эквивалентность". Примеры законов алгебры логики. Эквивалентные преобразования логических выражений. Построение логического выражения с данной таблицей истинности. Решение простейших логических уравнений.

Нормальные формы: дизъюнктивная и конъюнктивная нормальная форма.

Дискретные объекты

Решение алгоритмических задач, связанных с анализом графов (примеры: построения оптимального пути между вершинами ориентированного ациклического графа; определения количества различных путей между вершинами). Использование графов, деревьев, списков при описании объектов и процессов окружающего мира. Бинарное дерево.

#### **Алгоритмы и элементы программирования**

Алгоритмические конструкции

Подпрограммы. Рекурсивные алгоритмы.

Табличные величины (массивы).

Запись алгоритмических конструкций в выбранном языке программирования.

Составление алгоритмов и их программная реализация

Этапы решения задач на компьютере.

Операторы языка программирования, основные конструкции языка программирования. Типы и структуры данных. Кодирование базовых алгоритмических конструкций на выбранном языке программирования.

Интегрированная среда разработки программ на выбранном языке программирования. Интерфейс выбранной среды. Составление алгоритмов и программ в выбранной среде программирования. Приемы отладки программ. Проверка работоспособности программ с использованием трассировочных таблиц.

Разработка и программная реализация алгоритмов решения типовых задач базового уровня из различных предметных областей. Примеры задач:

- алгоритмы нахождения наибольшего (или наименьшего) из двух, трех, четырех заданных чисел без использования массивов и циклов, а также сумм (или произведений) элементов конечной числовой последовательности (или массива);

- алгоритмы анализа записей чисел в позиционной системе счисления;

- алгоритмы решения задач методом перебора (поиск НОД данного натурального числа, проверка числа на простоту и т.д.);

- алгоритмы работы с элементами массива с однократным просмотром массива: линейный поиск элемента, вставка и удаление элементов в массиве, перестановка элементов данного массива в обратном порядке, суммирование элементов массива, проверка соответствия элементов массива некоторому условию, нахождение второго по величине наибольшего (или наименьшего) значения.

Алгоритмы редактирования текстов (замена символа/фрагмента, удаление и вставка символа/фрагмента, поиск вхождения заданного образца).

Постановка задачи сортировки.

Анализ алгоритмов

Определение возможных результатов работы простейших алгоритмов управления исполнителями и вычислительных алгоритмов. Определение исходных данных, при которых алгоритм может дать требуемый результат.

Сложность вычисления: количество выполненных операций, размер используемой памяти; зависимость вычислений от размера исходных данных.

Математическое моделирование

Представление результатов моделирования в виде, удобном для восприятия человеком. Графическое представление данных (схемы, таблицы, графики).

Практическая работа с компьютерной моделью по выбранной теме. Анализ достоверности (правдоподобия) результатов экспериментов. Использование сред имитационного моделирования (виртуальных лабораторий) для проведения компьютерного эксперимента в учебной деятельности.

#### **Использование программных систем и сервисов**

Компьютер - универсальное устройство обработки данных

Программная и аппаратная организация компьютеров и компьютерных систем. Архитектура современных компьютеров. Персональный компьютер. Многопроцессорные системы. Суперкомпьютеры. Распределенные вычислительные системы и обработка больших данных. Мобильные цифровые устройства и их роль в коммуникациях. Встроенные компьютеры. Микроконтроллеры. Роботизированные производства.

Выбор конфигурации компьютера в зависимости от решаемой задачи. Тенденции развития аппаратного обеспечения компьютеров.

Программное обеспечение (ПО) компьютеров и компьютерных систем. Различные виды ПО и их назначение. Особенности программного обеспечения мобильных устройств.

Организация хранения и обработки данных, в том числе с использованием интернетсервисов, облачных технологий и мобильных устройств. Прикладные компьютерные программы, используемые в соответствии с типом решаемых задач и по выбранной специализации. Параллельное программирование.

Инсталляция и деинсталляция программных средств, необходимых для решения учебных задач и задач по выбранной специализации. Законодательство Российской Федерации в области программного обеспечения.

Способы и средства обеспечения надежного функционирования средств ИКТ. Применение специализированных программ для обеспечения стабильной работы средств ИКТ.

Безопасность, гигиена, эргономика, ресурсосбережение, технологические требования при эксплуатации компьютерного рабочего места. Проектирование автоматизированного рабочего места в соответствии с целями его использования.

Подготовка текстов и демонстрационных материалов

Средства поиска и автозамены. История изменений. Использование готовых шаблонов и создание собственных. Разработка структуры документа, создание гипертекстового документа. Стандарты библиографических описаний.

Деловая переписка, научная публикация. Реферат и аннотация. Оформление списка литературы.

Коллективная работа с документами. Рецензирование текста. Облачные сервисы.

Знакомство с компьютерной версткой текста. Технические средства ввода текста. Программы распознавания текста, введенного с использованием сканера, планшетного ПК или графического планшета. Программы синтеза и распознавания устной речи.

Работа с аудиовизуальными данными

Создание и преобразование аудиовизуальных объектов. Ввод изображений с использованием различных цифровых устройств (цифровых фотоаппаратов и микроскопов, видеокамер, сканеров и т.д.). Обработка изображения и звука с использованием интернет- и мобильных приложений.

Использование мультимедийных онлайн-сервисов для разработки презентаций проектных работ. Работа в группе, технология публикации готового материала в сети.

Электронные (динамические) таблицы

Примеры использования динамических (электронных) таблиц на практике (в том числе - в задачах математического моделирования).

Базы данных

Реляционные (табличные) базы данных. Таблица - представление сведений об однотипных объектах. Поле, запись. Ключевые поля таблицы. Связи между таблицами. Схема данных. Поиск и выбор в базах данных. Сортировка данных.

Создание, ведение и использование баз данных при решении учебных и практических задач.

Автоматизированное проектирование

Представление о системах автоматизированного проектирования. Системы автоматизированного проектирования. Создание чертежей типовых деталей и объектов.

3D-моделирование

Принципы построения и редактирования трехмерных моделей. Сеточные модели. Материалы. Моделирование источников освещения. Камеры.

Аддитивные технологии (3D-принтеры).

Системы искусственного интеллекта и машинное обучение

Машинное обучение - решение задач распознавания, классификации и предсказания. Искусственный интеллект.

## **Информационно-коммуникационные технологии. Работа в информационном пространстве**

Компьютерные сети

Принципы построения компьютерных сетей. Сетевые протоколы. Интернет. Адресация в сети Интернет. Система доменных имен. Браузеры.

Аппаратные компоненты компьютерных сетей.

Веб-сайт. Страница. Взаимодействие веб-страницы с сервером. Динамические страницы. Разработка интернет-приложений (сайты).

Сетевое хранение данных. Облачные сервисы.

Деятельность в сети Интернет

Расширенный поиск информации в сети Интернет. Использование языков построения запросов.

Другие виды деятельности в сети Интернет. Геолокационные сервисы реального времени (локация мобильных телефонов, определение загруженности автомагистралей и т.п.); интернет-торговля; бронирование билетов и гостиниц и т.п.

Социальная информатика

Социальные сети - организация коллективного взаимодействия и обмена данными. Сетевой этикет: правила поведения в киберпространстве.

Проблема подлинности полученной информации. Информационная культура. Государственные электронные сервисы и услуги. Мобильные приложения. Открытые образовательные ресурсы.

Информационная безопасность

Средства защиты информации в автоматизированных информационных системах (АИС), компьютерных сетях и компьютерах. Общие проблемы защиты информации и информационной безопасности АИС. Электронная подпись, сертифицированные сайты и документы.

Техногенные и экономические угрозы, связанные с использованием ИКТ. Правовое обеспечение информационной безопасности.

#### **3. ТЕМАТИЧЕСКОЕ ПЛАНИРОВАНИЕ**

При реализации содержания элективного курса **ЭК.01. Основы информационных технологий** в пределах освоения ООП СПО на базе основного общего образования с получением среднего общего образования (ППССЗ) объем образовательной нагрузки обучающихся по специальности **38.02.07 Банковское дело** составляет 78 часов (в том числе в форме практической подготовки – 30 ч.), из них во взаимодействии с преподавателем – 78ч., включая практические занятия — 61ч., внеаудиторная самостоятельная работа студентов — 0 часов.

В соответствии с планом учебного процесса предусмотрена промежуточная аттестация в форме дифференцированного зачета.

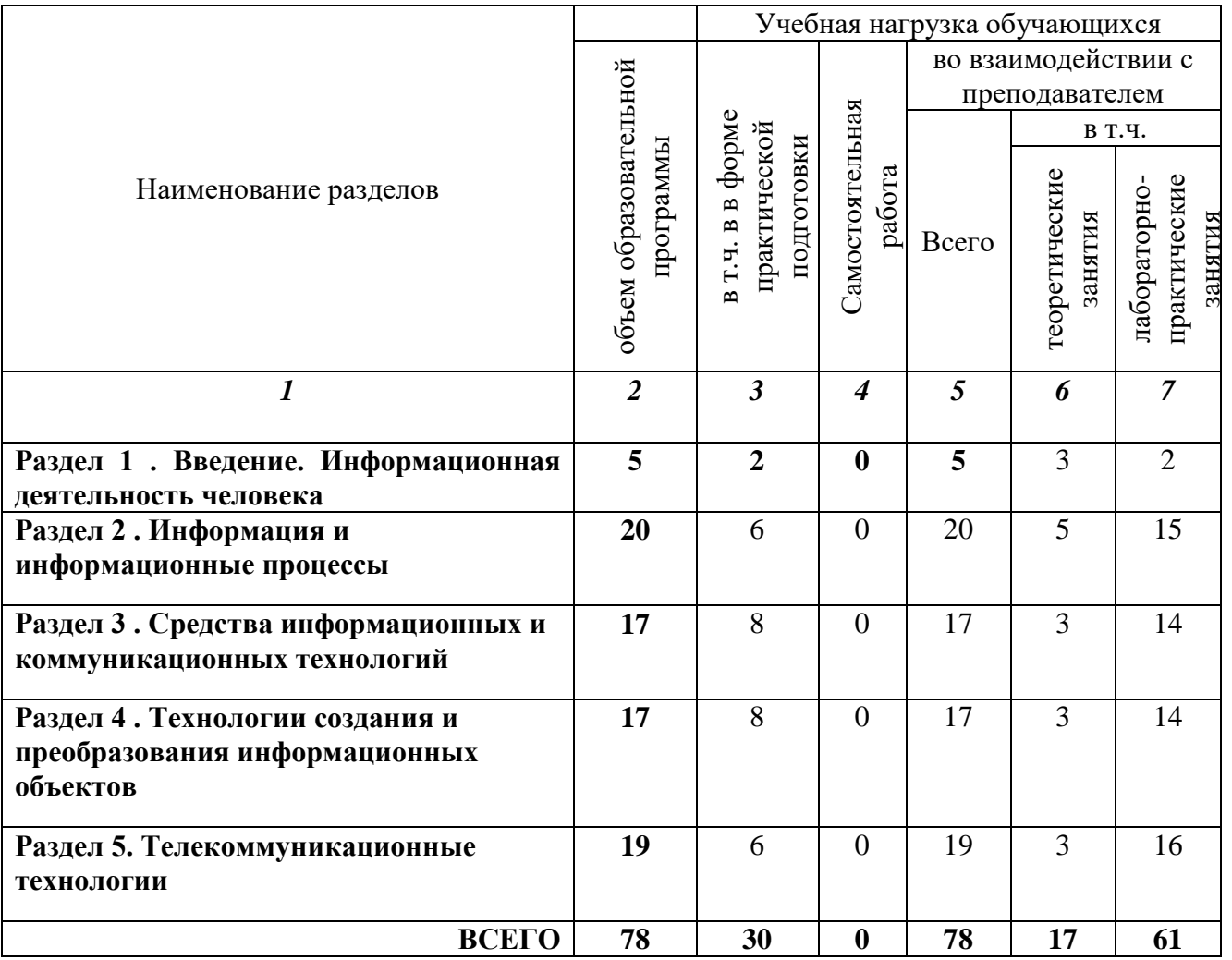

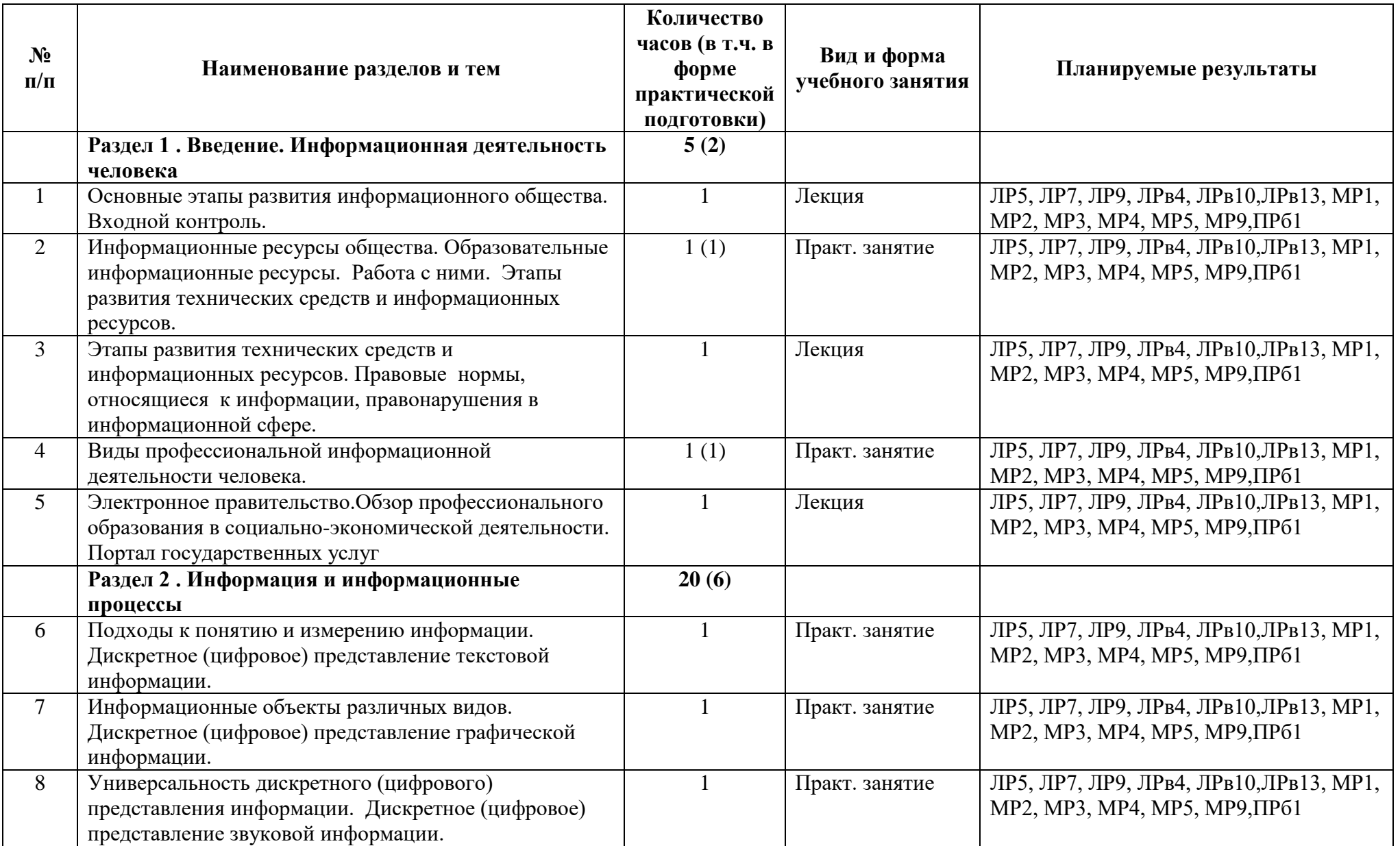

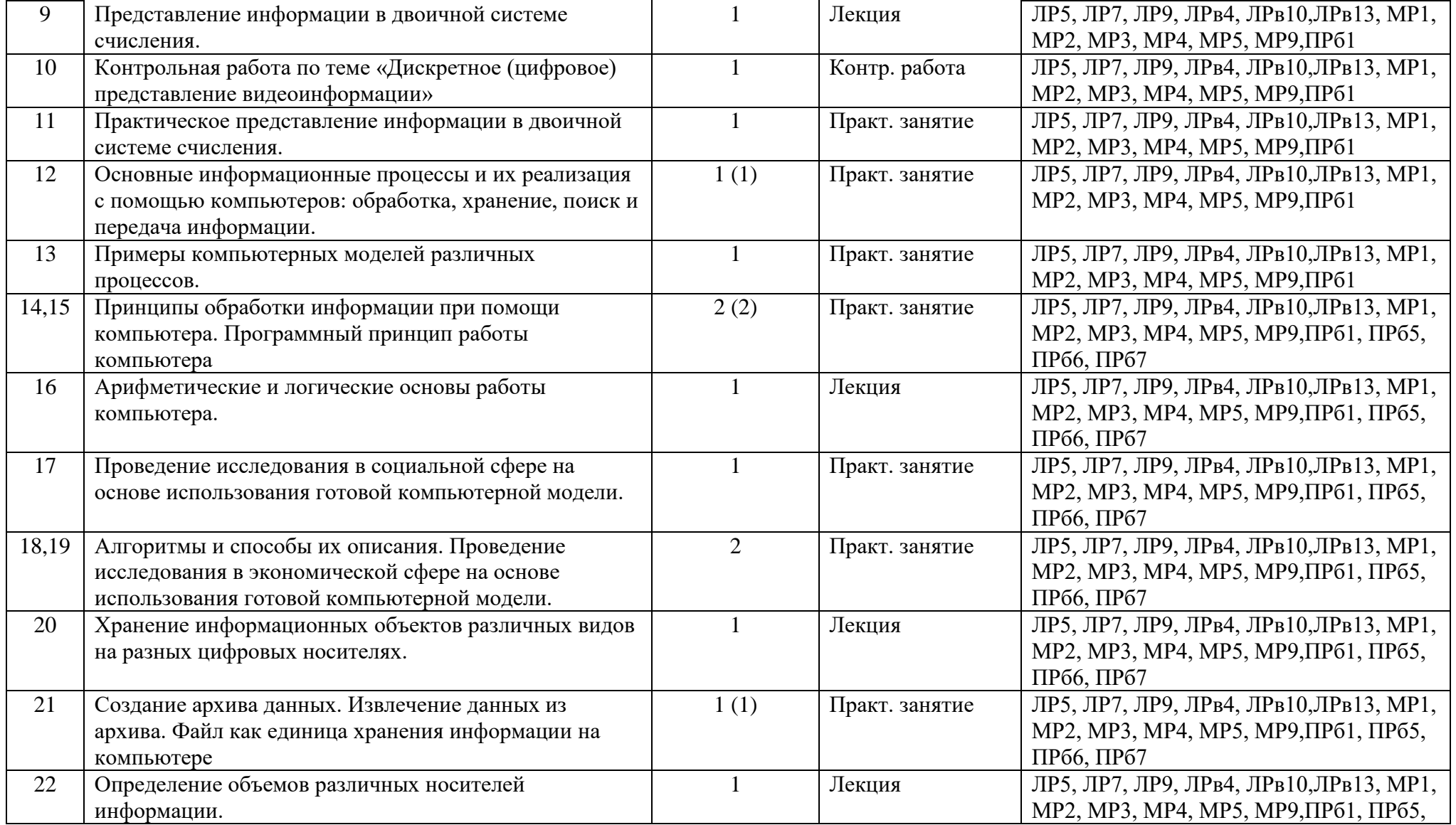

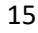

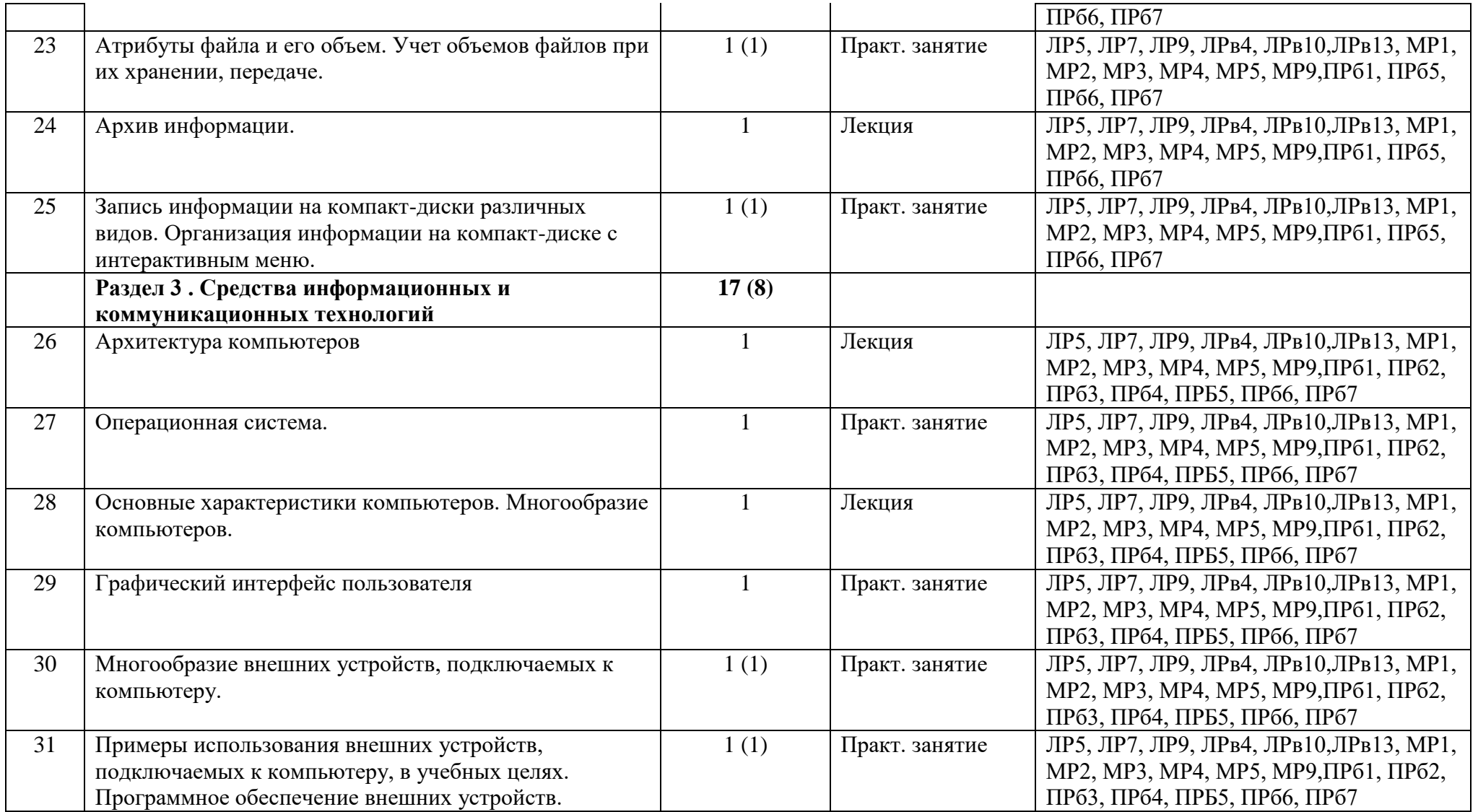

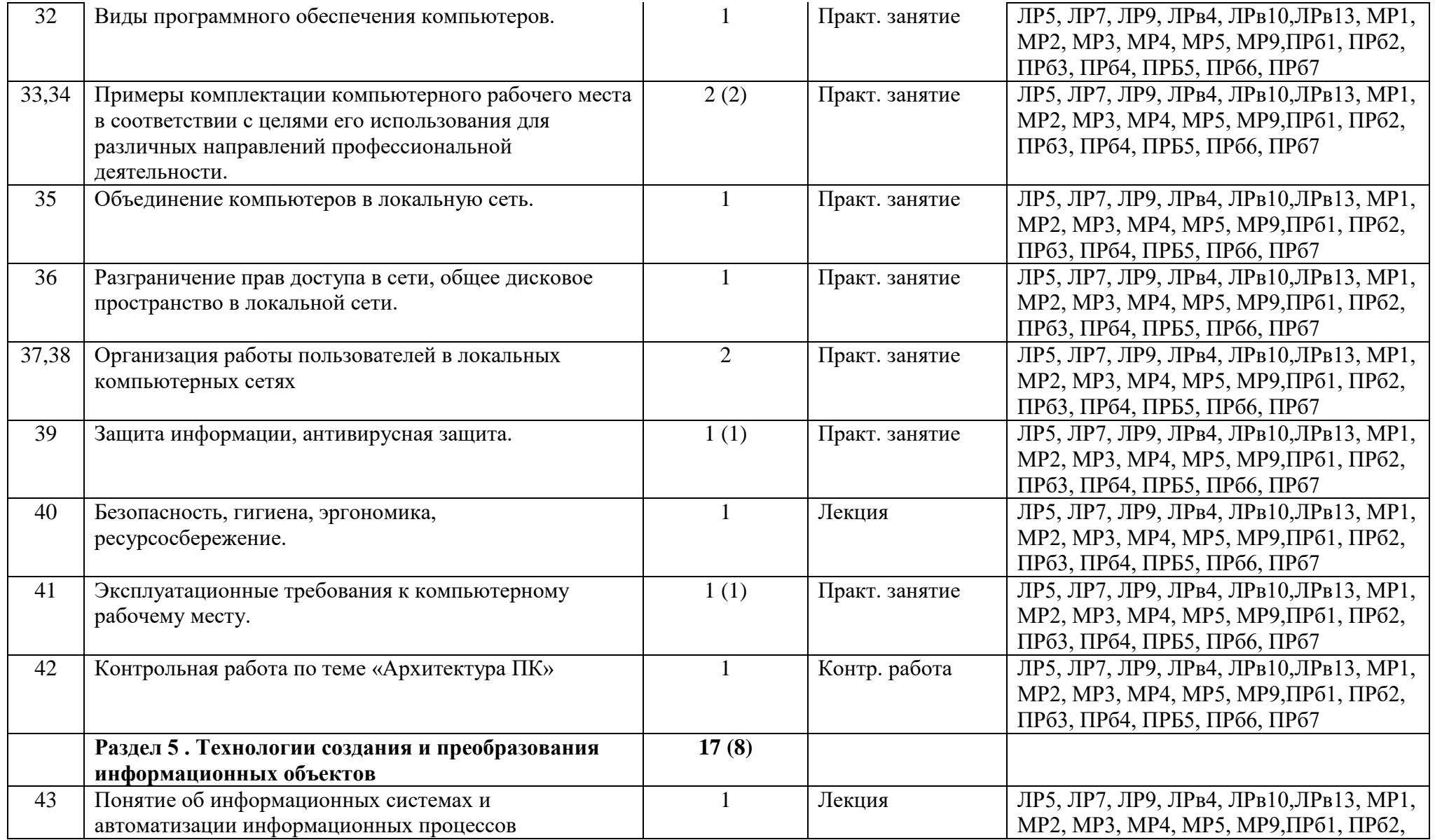

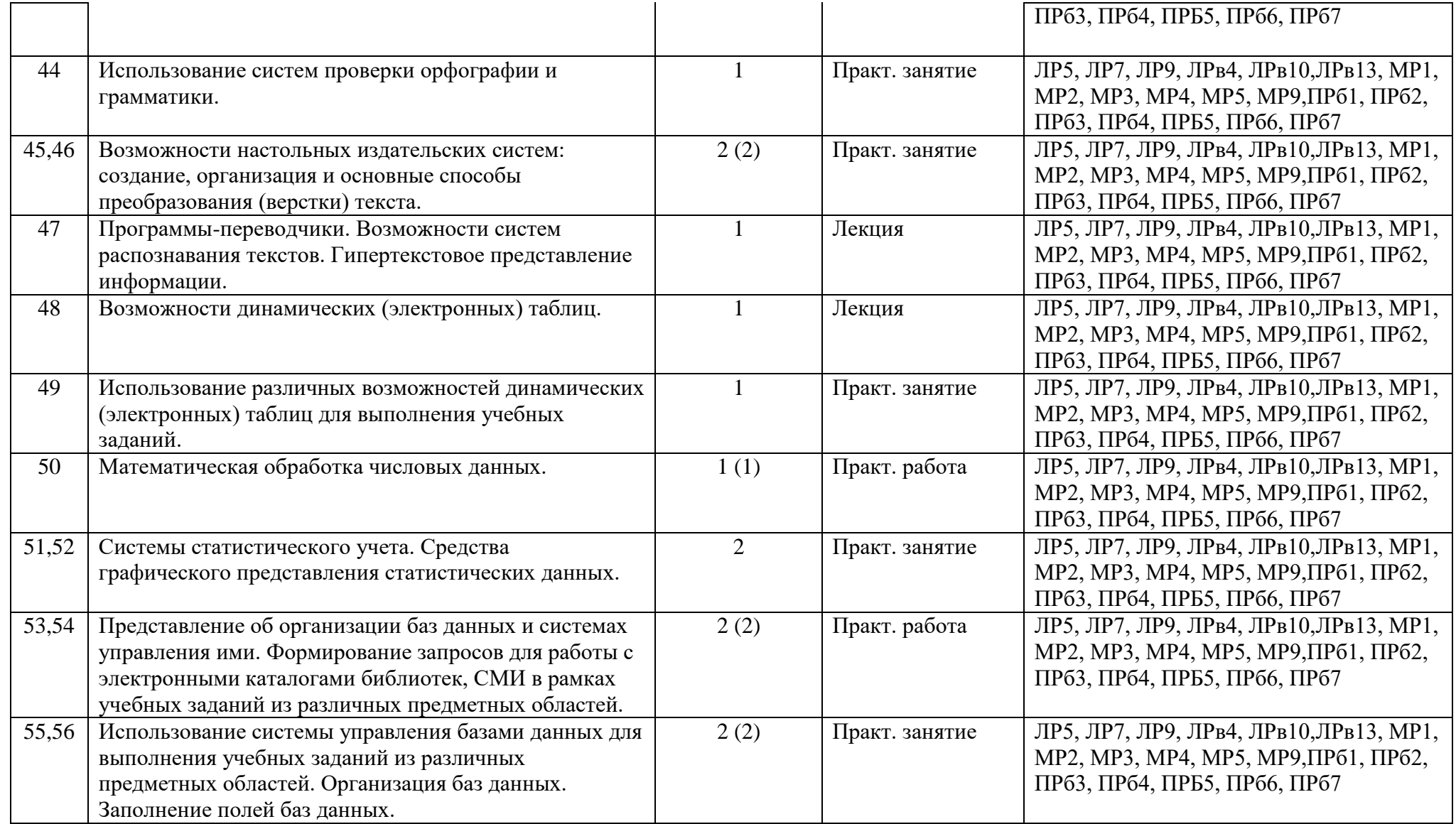

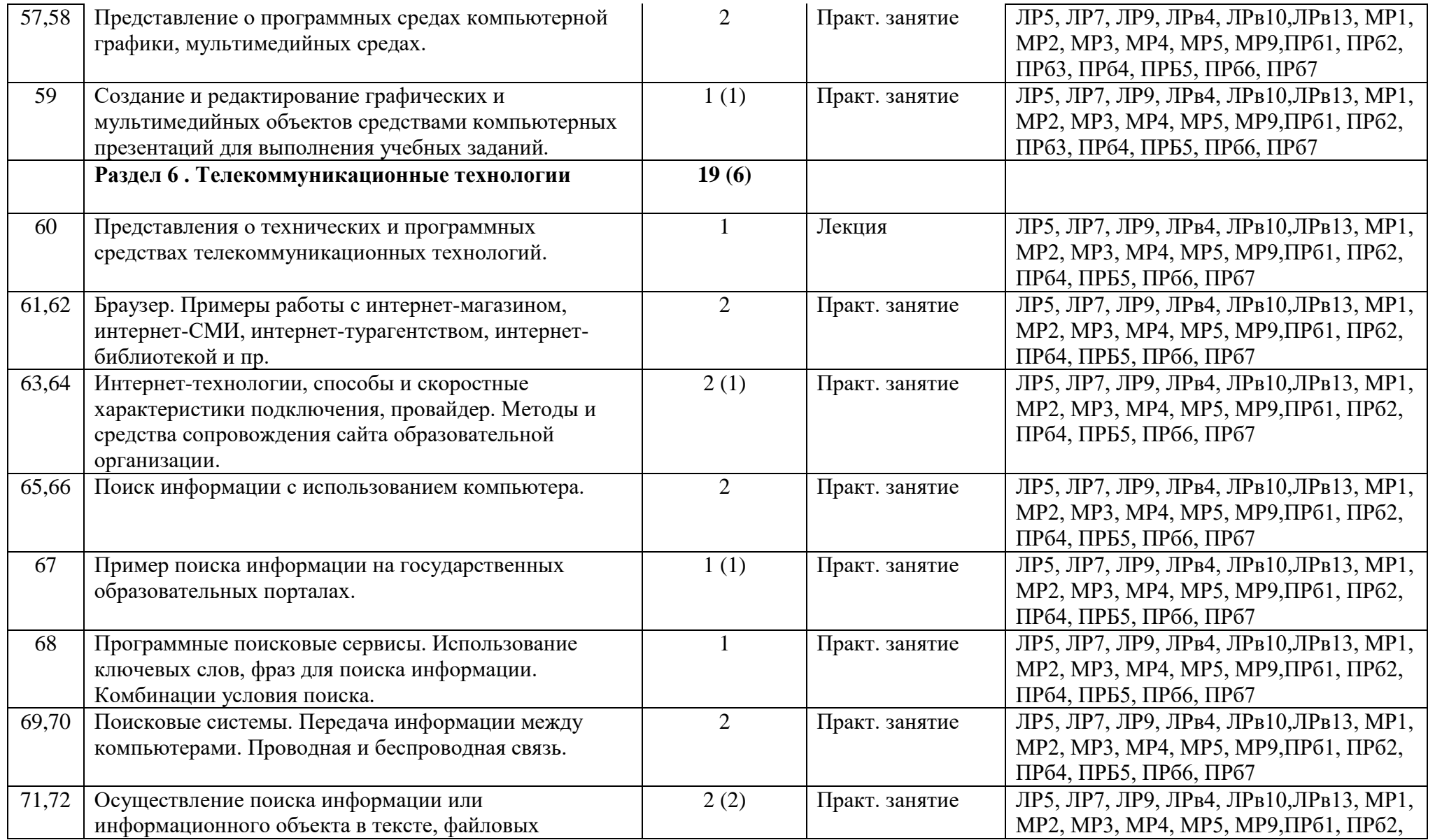

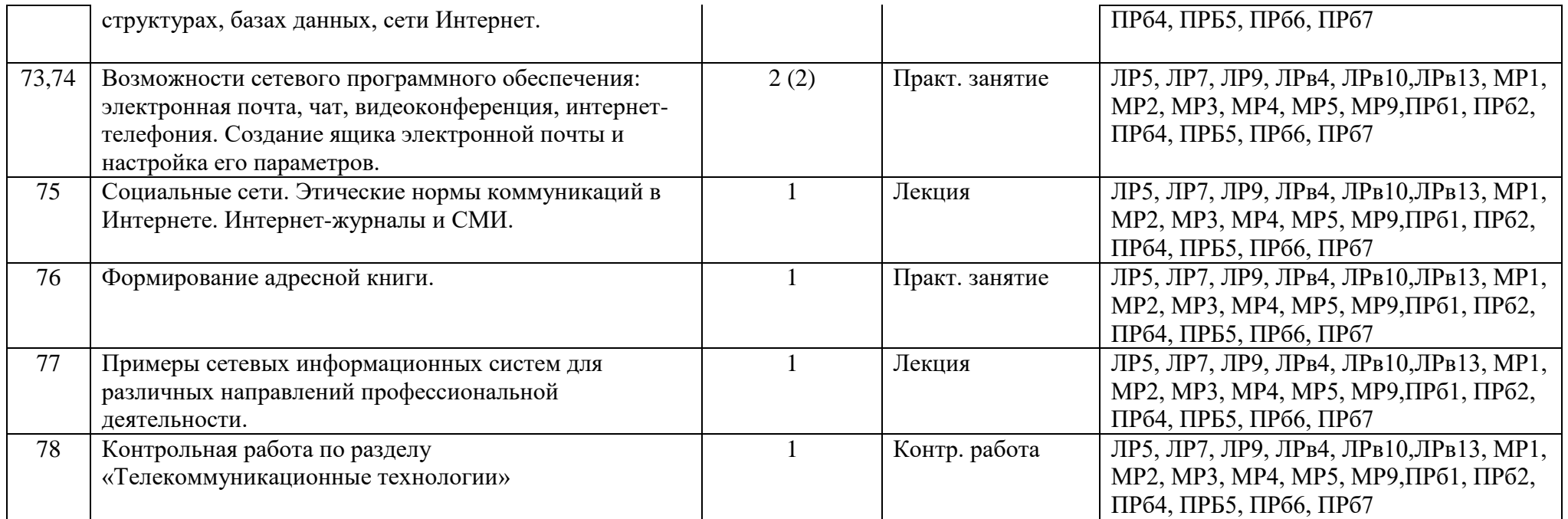

#### **Рекомендуемые источники информации для обучающихся:**

#### - **основная литература:**

*1. Астафьева, Н. Е., Гаврилова, С. А., Цветкова, М. С*. Информатика и ИКТ: Практикум для профессий и специальностей технического и социально-экономического профилей: учеб.пособие для студ. учреждений сред. проф. образования / под ред. М. С. Цветковой. — М.: 2020.

*2. Малясова, С. В., Демьяненко, С. В*. Информатика и ИКТ: Пособие для подготовки к ЕГЭ : учеб.пособие для студ. учреждений сред. проф. образования / под ред. М. С. Цветковой. — М.: 2018.

*3. Цветкова, М. С., Великович, Л. С*. Информатика и ИКТ: учебник для студ. учреждений сред.проф. образования. — М.: 2019.

*4. Цветкова, М. С., Хлобыстова,И.Ю*. Информатика и ИКТ: практикум для профессий и специальностей естественно-научного и гуманитарного профилей : учеб.пособие для студ. учреждений сред. проф. образования. — М.: 2019.

*5. Цветкова, М. С*. Информатика и ИКТ: электронный учеб.-метод. комплекс для студ. учреждений сред. проф. образования. — М.: 2020.

#### **- дополнительная литература:**

- 1. *Астафьева, Н. Е., Гаврилова, С. А., Цветкова, М. С*. Информатика и ИКТ: практикум для профессий и специальностей технического и социальноэкономического профилей / под ред. М. С. Цветковой. — М.: 2017.
- 2. *Великович, Л. С., Цветкова, М. С*. Программирование для начинающих: учеб.издание. — М.: 2016.
- 3. *Залогова, Л. А*. Компьютерная графика. Элективный курс: практикум / Л. А. Залогова — М.: 2016.
- 4. *Логинов, М. Д., Логинова, Т. А*. Техническое обслуживание средств вычислительной техники: учеб.пособие. — М.: 2016.
- 5. *Малясова, С. В., Демьяненко, С. В*. Информатика и ИКТ: пособие для подготовки к ЕГЭ / под ред. М. С. Цветковой. — М.: 2017.
- 6. *Мельников, В. П., Клейменов, С. А., Петраков, А. В*. Информационная безопасность: учеб.пособие / под ред. С. А. Клейменова. — М.: 2018.
- 7. *Назаров, С. В., Широков, А. И*. Современные операционные системы: учеб.пособие.  $- M$ .: 2016
- 8. *Новожилов, Е. О., Новожилов, О. П*. Компьютерные сети: учебник. М.: 2017.
- 9. *Парфилова, Н.И., Пылькин, А.Н., Трусов, Б. Г*. Программирование: Основы алгоритмизации и программирования: учебник / под ред. Б. Г. Трусова. — М.: 2018.
- 10. *Сулейманов, Р. Р*. Компьютерное моделирование математических задач. Элективный курс: учеб.пособие. — М.: 2016.
- 11. *Цветкова, М. С., Великович, Л. С*. Информатика и ИКТ: учебник. М.: 2017.
- 12. *Цветкова, М. С., Хлобыстова, И.Ю*. Информатика и ИКТ: Практикум для профессий и специальностей естественно-научного и гуманитарного профилей. -М.: 2017.
- 13. *Шевцова, А.М., Пантюхин, П. Я*. Введение в автоматизированное проектирование: учеб.пособие с прил. на компакт диске учебной версии системы АДЕМ. — М.: 2016.

#### **- интернет-источники:**

1. www.fcior.edu.ru (Федеральный центр информационно-образовательных ресурсов — ФЦИОР).

2. www. school-collection. edu. ru (Единая коллекция цифровых образовательных ресурсов).

3. www. intuit. ru/studies/courses (Открытые интернет-курсы «Интуит» по курсу «Информатика»).

4. www. lms. iite. unesco. org (Открытые электронные курсы «ИИТО ЮНЕСКО» по информационным технологиям).

5. http://ru. iite. unesco. org/publications (Открытая электронная библиотека «ИИТО ЮНЕСКО» по ИКТ в образовании).

6. www.megabook. ru (Мегаэнциклопедия Кирилла и Мефодия, разделы «Наука / Математика.Кибернетика» и «Техника / Компьютеры и Интернет»).

7. www. ict. edu. ru (портал «Информационно-коммуникационные технологии в образовании»).

8. www. digital-edu. ru (Справочник образовательных ресурсов «Портал цифрового образования»).

9. www. window. edu. ru (Единое окно доступа к образовательным ресурсам Российской Федерации).

10. www. freeschool. altlinux. ru (портал Свободного программного обеспечения).

11. www. heap. altlinux. org/issues/textbooks (учебники и пособия по Linux).

12. www. books. altlinux. ru/altlibrary/openoffice (электронная книга «ОpenOffice. org: Теорияи практика»).